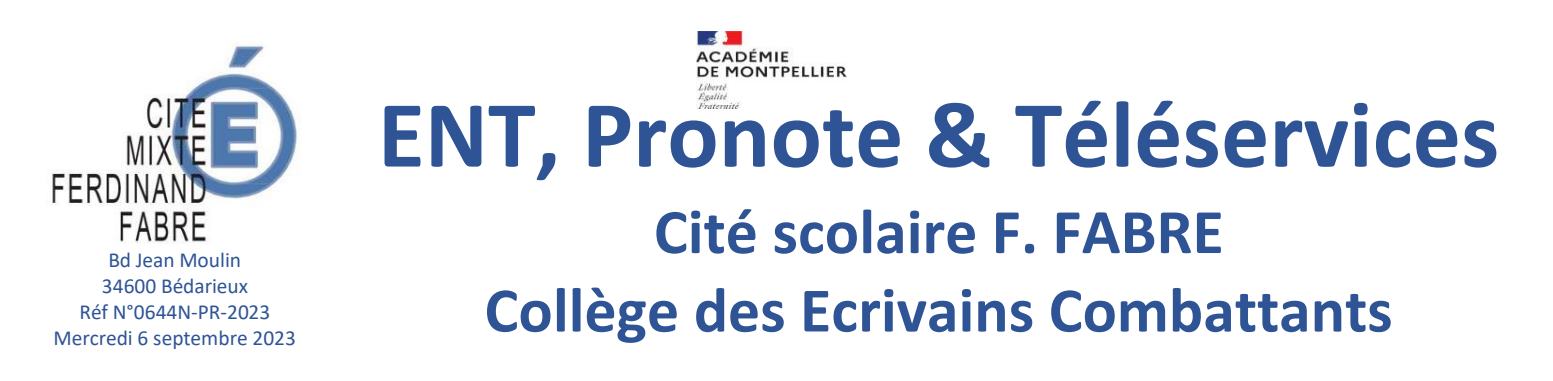

Mesdames et Messieurs les parents d'élèves,

La Cité scolaire Ferdinand FABRE et le Collège des Ecrivains Combattants mettent à disposition des parents et des élèves un **système d'information et de communication** qui offre un accès simple et sécurisé à de nombreux services :

- Cahier de texte et activités mises en lignes par les enseignants (ENT)
- Communication avec les enseignants (ENT & Pronote)
- Actualités et informations importantes (ENT & Pronote)
- Fiche élève (adresse, téléphone ...)
- Orientation & affectation (ENT & téléservices)
- Dossiers de bourses (Téléservices)
- Paiement en ligne des factures (Téléservices)
- Résultats scolaires (Pronote)
- Suivi des absences (Pronote)

Dans un souci de simplification, l'accès à l'ensemble de ces ressources se fait par **l'ENT** <https://ferdinand-fabre-bedarieux.mon-ent-occitanie.fr/>

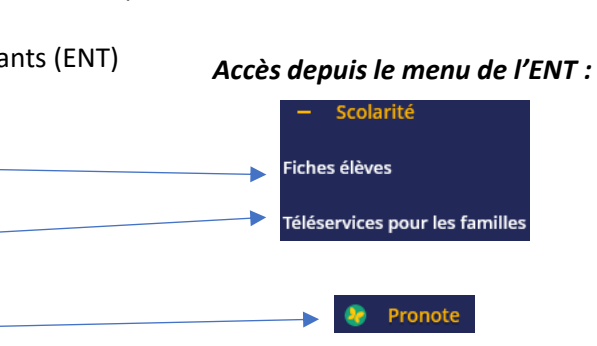

à l'aide d'un **identifiant unique Educonnect\*** qui remplace les anciens comptes ATEN :

- Tutoriel EduConnect ci-joint
- [Cliquer ici pour le tutoriel en vidéo](https://mediacenter.ac-montpellier.fr/videos/?video=MEDIA201202161648697)

**\* L'identifiant et le mot de passe EduConnect sont valables pour toute la scolarité de votre enfant de la 6ème à la terminale**

Les informations disponibles sur votre espace parent sont différentes de celles disponibles pour votre enfant (accès aux intentions d'orientation, dossier de bourse …), il est donc **indispensable de vous connecter avec votre compte parent** et non avec celui de votre enfant.

## **Remarque :**

Il est également possible de configurer **l'application mobile PRONOTE** sur une tablette ou un téléphone portable, cependant ce service ne donne pas accès ni à l'ENT, ni aux autres téléservices (bourses …) :

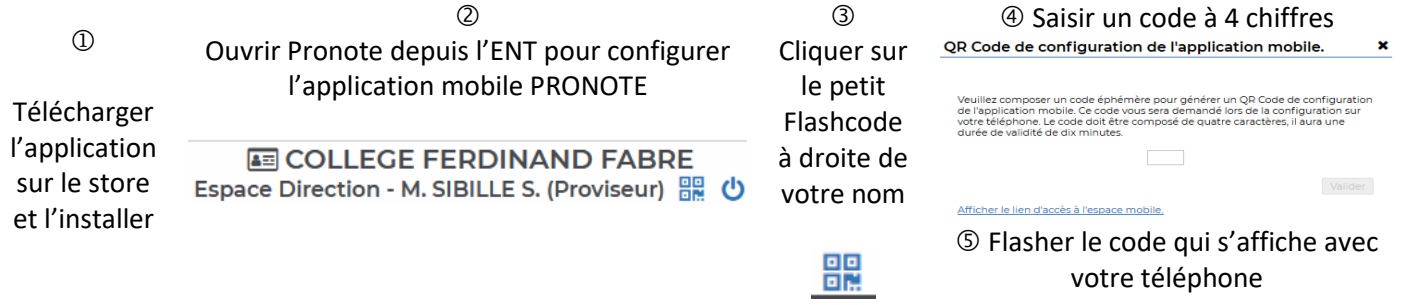

Les secrétariats se tiennent à votre disposition pour toute information complémentaire. Bien cordialement,

Le Proviseur